# Package 'CDLasso'

February 19, 2015

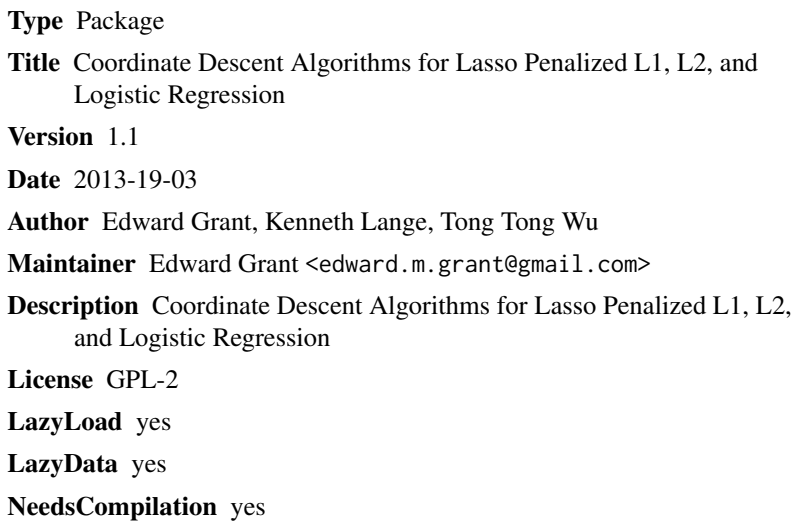

Repository CRAN

Date/Publication 2013-05-17 22:34:35

# R topics documented:

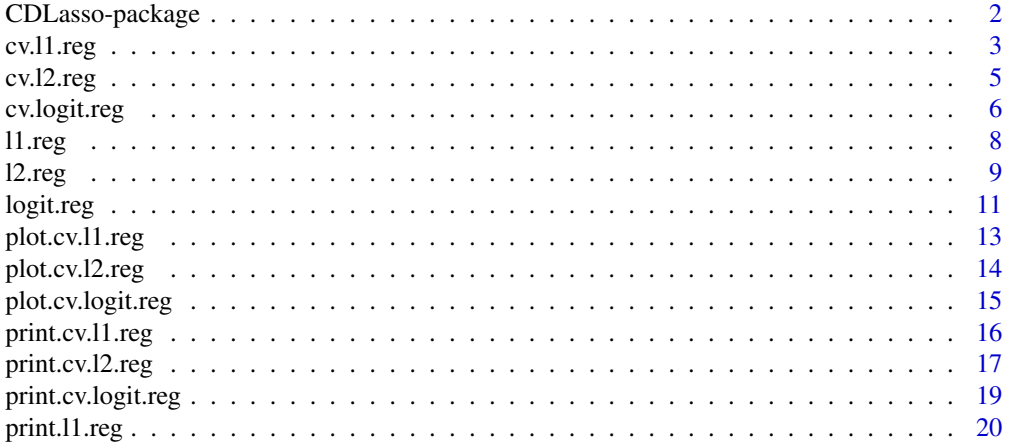

<span id="page-1-0"></span>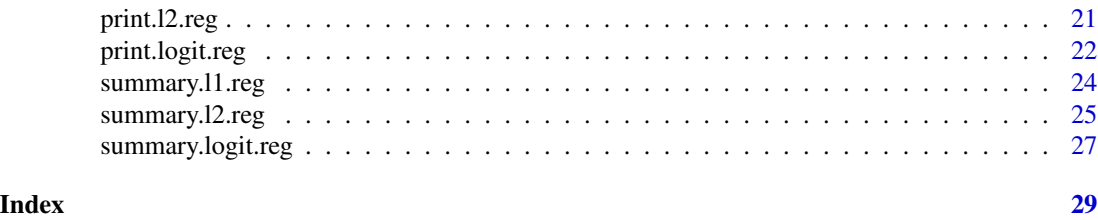

CDLasso-package *Coordinate descent algorithms for L1 and L2 regression*

#### Description

Greedy coordinate descent for L1 regression and cyclic coordinate descent for L2 regression with *p* predictors and *n* cases

#### Details

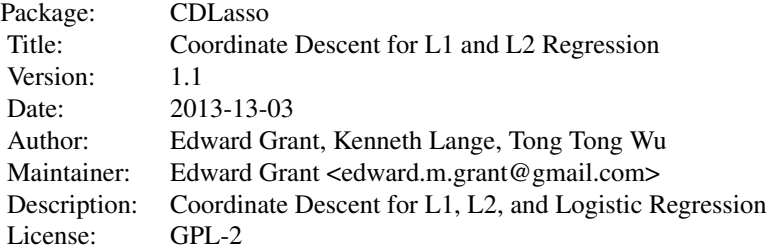

#### Author(s)

Edward Grant, Kenneth Lange, Tong Tong Wu

Maintainer: Edward Grant <edward.m.grant@gmail.com>

#### References

Wu, T.T. and Lange, K. (2008). Coordinate Descent Algorithms for Lasso Penalized Regression. Annals of Applied Statistics, Volume 2, No 1, 224-244.

# See Also

[l1.reg](#page-7-1) [l2.reg](#page-8-1) [logit.reg](#page-10-1)

#### <span id="page-2-0"></span>cv.l1.reg 3

# Examples

```
set.seed(1001)
n=500
p=2000
nz = c(1:5)true.beta<-rep(0,p)
true.beta[nz] = c(1,1,1,1,1)x=matrix(rnorm(n*p),p,n)
y = t(x) %*% true.beta
logity=exp(y)/(1+exp(y))
ylog=rbinom(n=length(logity),prob=logity,size=1)
rownames(x) < -1: nrow(x)\text{columns}(x) \leq -1:\text{ncol}(x)#L1
outL1<-l1.reg(x,y,lambda=50)
outL1est<-l1.reg(x[outL1$selected,],y,lambda=0)
#L2
outL2<-l2.reg(x,y,2)
outL2est<-l2.reg(x[outL2$selected,],y,lambda=0)
#Logistic
outLOGIT<-logit.reg(x,ylog,lambda=50)
outLOGITest<-logit.reg(x[outLOGIT$selected,],ylog,lambda=0)
```
<span id="page-2-1"></span>cv.l1.reg *k-fold Cross Validation*

# Description

k-fold Cross Validation for L1 Greedy Coordinate Descent

#### Usage

cv.l1.reg(x, y, k, lam.vec)

#### Arguments

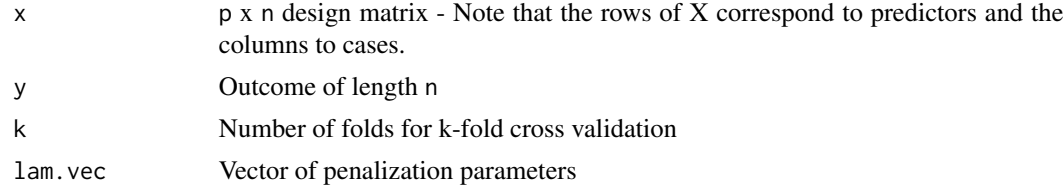

# <span id="page-3-0"></span>Details

K-fold cross validation to select optimal lambda for use in greedy coordinate descent for L1 regression [l1.reg](#page-7-1). The optimal value is considered the lambda value that retuns the lowest prediction error over the cross validation. If more than one lambda value give the minumum testing error, the smallest lambda is selected. Plot of the cross validation can be viewed through [plot.cv.l1.reg](#page-12-1)

#### Value

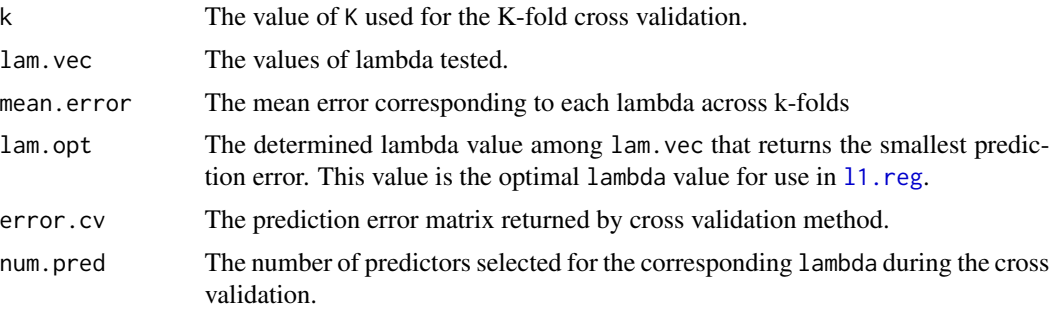

# Author(s)

Edward Grant, Kenneth Lange, Tong Tong Wu Maintainer: Edward Grant <edward.m.grant@gmail.com>

#### References

Wu, T.T. and Lange, K. (2008). Coordinate Descent Algorithms for Lasso Penalized Regression. Annals of Applied Statistics, Volume 2, No 1, 224-244.

# See Also

```
l1.reg
```
[plot.cv.l1.reg](#page-12-1)

# Examples

```
set.seed(6)
n=50
p=200
nzfixed = c(1:5)true.beta<-rep(0,p)
true.beta[nzfixed] = c(1,1,1,1,1)x=matrix(rnorm(n*p),p,n)
y = t(x) %*% true.beta
rownames(x) < -1: nrow(x)colnames(x)<-1:ncol(x)
crossval<-cv.l1.reg(x,y,10,(0:20)*2)
```
#### <span id="page-4-0"></span>cv.l2.reg  $\sim$  5

```
plot(crossval)
out<-l1.reg(x,y,lambda=crossval$lam.opt)
out
```
#### <span id="page-4-1"></span>cv.l2.reg *k-fold Cross Validation*

# Description

k-fold Cross Validation for L2 Cyclic Coordinate Descent

#### Usage

cv.l2.reg(x, y, k, lam.vec)

#### Arguments

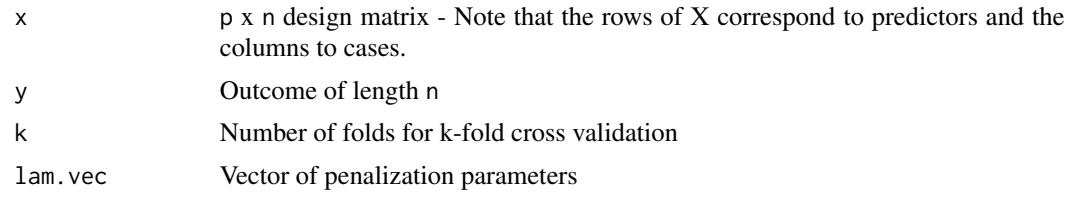

#### Details

K-fold cross validation to select optimal lambda for use in cyclic coordinate descent for L2 regression [l2.reg](#page-8-1). The optimal value is considered the lambda value that retuns the lowest prediction error over the cross validation. If more than one lambda value give the minumum testing error, the smallest lambda is selected. Plot of the cross validation can be viewed through plot.cv.12.reg

# Value

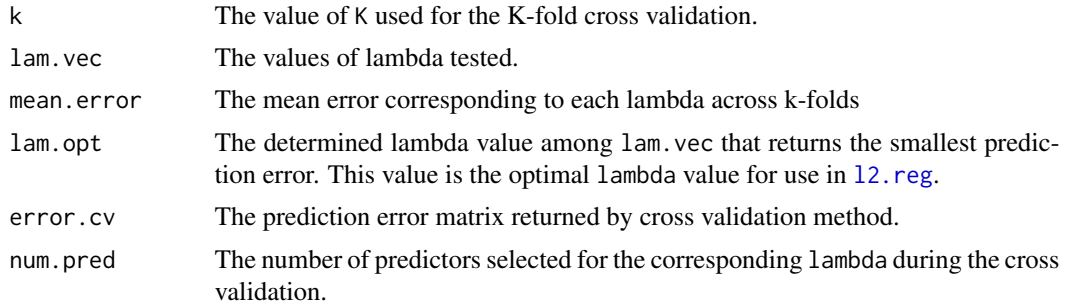

#### Author(s)

Edward Grant, Kenneth Lange, Tong Tong Wu Maintainer: Edward Grant <edward.m.grant@gmail.com>

# <span id="page-5-0"></span>References

Wu, T.T. and Lange, K. (2008). Coordinate Descent Algorithms for Lasso Penalized Regression. Annals of Applied Statistics, Volume 2, No 1, 224-244.

#### See Also

[l2.reg](#page-8-1) [plot.cv.l2.reg](#page-13-1)

# Examples

```
set.seed(100)
n=50
p=200
nzfixed = c(1:5)true.beta<-rep(0,p)
true.beta[nzfixed] = c(1,1,1,1,1)x=matrix(rnorm(n*p),p,n)
y = t(x) %*% true.beta
rownames(x) < -1: nrow(x)colnames(x)<-1:ncol(x)
crossval2<-cv.l2.reg(x,y,10,exp((1:15))/1000)
plot(crossval2)
out2<-l2.reg(x,y,crossval2$lam.opt)
```
<span id="page-5-1"></span>cv.logit.reg *k-fold Cross Validation*

#### Description

k-fold Cross Validation to find optimal lambda for Cyclic Coordinate Descent for logistic regression

#### Usage

```
cv.logit.reg(x, y, k, lam.vec)
```
#### Arguments

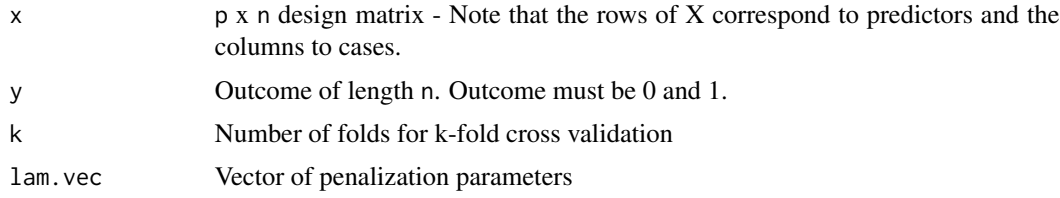

# <span id="page-6-0"></span>cv.logit.reg 7

#### Details

K-fold cross validation to select optimal lambda for use in cyclic coordinate descent for logistic regression [logit.reg](#page-10-1). The optimal value is considered the lambda value that retuns the lowest testing error over the cross validation. If more than one lambda value give the minumum testing error, the largest lambda is selected. Plot of the cross validation can be viewed through [plot.cv.logit.reg](#page-14-1)

#### Value

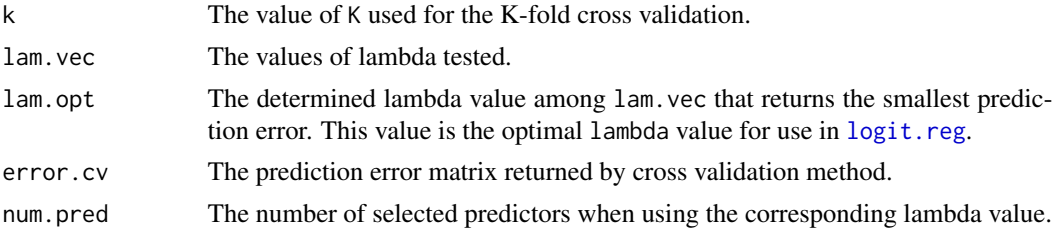

#### Author(s)

Edward Grant, Kenneth Lange, Tong Tong Wu

Maintainer: Edward Grant <edward.m.grant@gmail.com>

#### References

Wu, T.T., Chen, Y.F., Hastie, T., Sobel E. and Lange, K. (2009). Genome-wide association analysis by lasso penalized logistic regression. Bioinformatics, Volume 25, No 6, 714-721.

# See Also

[logit.reg](#page-10-1) [plot.cv.logit.reg](#page-14-1)

# Examples

```
set.seed(1001)
n=250;p=50
beta=c(1,1,1,1,1,rep(0,p-5))
x=matrix(rnorm(n*p),p,n)
xb = t(x) %*% beta
logity=exp(xb)/(1+exp(xb))
y=rbinom(n=length(logity),prob=logity,size=1)
```

```
rownames(x) < -1: nrow(x)colnames(x)<-1:ncol(x)
lam.vec = (0:15)*2
```

```
#K-fold cross validation
cv <- cv.logit.reg(x,y,5,lam.vec)
plot(cv)
cv
```

```
#Lasso penalized logistic regression using optimal lambda
out<-logit.reg(x,y,cv$lam.opt)
#Re-estimate parameters without penalization
out2<-logit.reg(x[out$selected,],y,0)
```

```
out2
```
#### <span id="page-7-1"></span>l1.reg *Greedy Coordinate Descent for L1 regression*

#### Description

Greedy Coordinate Descent for L1 regression with *p* predictors and *n* cases

#### Usage

 $l1.reg(X, Y, lambda = 1)$ 

# Arguments

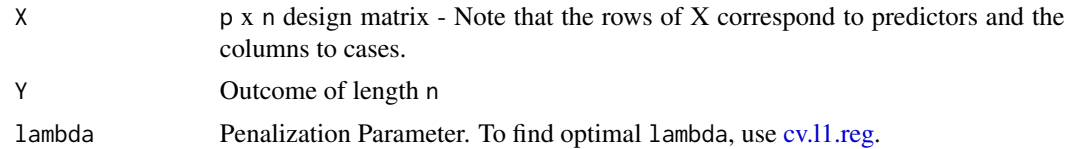

# Details

l1.reg performs a new algorithm for estimating regression coefficients with a lasso penalty. The algorithm is based on greedy coordinate descent and Edgeworth's algorithm for ordinary L1 regression. This L1 algorithm is faster than the cyclic coordinate descent in L2 regression [\(l2.reg\)](#page-8-1).

#### Value

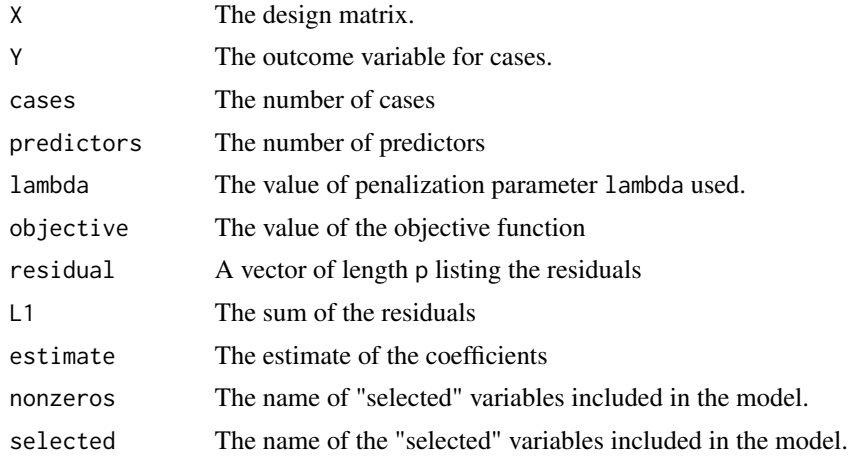

<span id="page-7-0"></span>

#### <span id="page-8-0"></span>l2.reg 2012 and 2012 and 2012 and 2012 and 2012 and 2012 and 2012 and 2012 and 2012 and 2012 and 201

# Author(s)

Edward Grant, Kenneth Lange, Tong Tong Wu

Maintainer: Edward Grant <edward.m.grant@gmail.com>

#### References

Wu, T.T. and Lange, K. (2008). Coordinate Descent Algorithms for Lasso Penalized Regression. Annals of Applied Statistics, Volume 2, No 1, 224-244.

#### See Also

```
print.l1.reg
summary.l1.reg
cv.l1.reg
plot.cv.l1.reg
l2.reg
```
#### Examples

```
set.seed(100)
n=500
p=2000
nz = c(1:5)true.beta<-rep(0,p)
true.beta[nz] = c(1,1,1,1,1)x=matrix(rnorm(n*p),p,n)
y = t(x) %*% true.beta
rownames(x) < -1: nrow(x)colnames(x)<-1:ncol(x)
#Lasso penalized L1 regression
out<-l1.reg(x,y,lambda=50)
#Re-estimate parameters without penalization
out2<-l1.reg(x[out$selected,],y,lambda=0)
out2
```
<span id="page-8-1"></span>l2.reg *Cyclic Coordinate Descent for L2 regression*

#### Description

Cyclic Coordinate Descent for L2 regression with *p* predictors and *n* cases

# <span id="page-9-0"></span>Usage

 $l2.reg(X, Y, lambda = 1)$ 

# Arguments

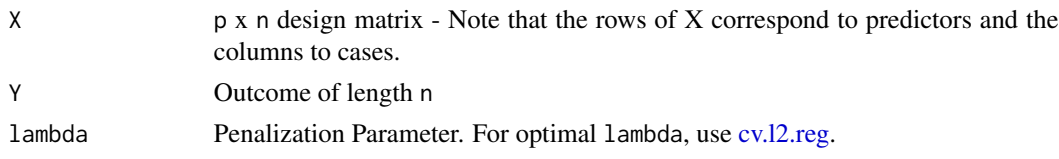

# Details

l2.reg performs an algorithm for estimating regression coefficients in a penalized L2 regression model. The algorithm is based on cyclic coordinate descent. For the new L1 algorithm that is faster, see [\(l1.reg\)](#page-7-1).

# Value

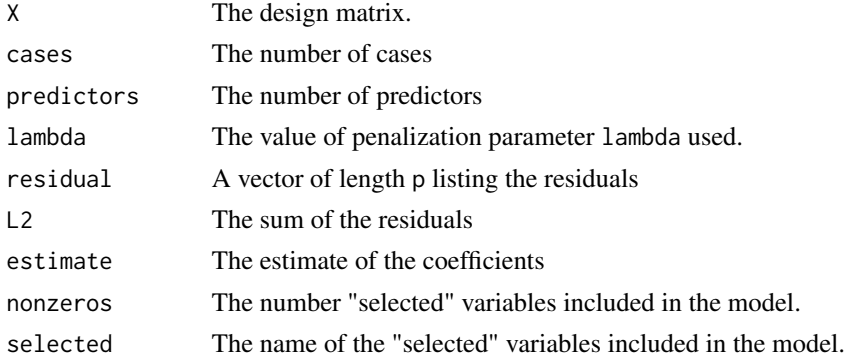

# Author(s)

Edward Grant, Kenneth Lange, Tong Tong Wu Maintainer: Edward Grant <edward.m.grant@gmail.com>

# References

Wu, T.T. and Lange, K. (2008). Coordinate Descent Algorithms for Lasso Penalized Regression. Annals of Applied Statistics, Volume 2, No 1, 224-244.

# See Also

```
print.l2.reg
summary.l2.reg
cv.l2.reg
plot.cv.l2.reg
l1.reg
```
#### <span id="page-10-0"></span>logit.reg that the contract of the contract of the contract of the contract of the contract of the contract of the contract of the contract of the contract of the contract of the contract of the contract of the contract of

# Examples

```
set.seed(100)
n=500
p=2000
nzfixed = c(1:5)true.beta<-rep(0,p)
true.beta[nzfixed] = c(1,1,1,1,1)x=matrix(rnorm(n*p),p,n)
y = t(x) %*% true.beta
rownames(x)<-1:nrow(x)
colnames(x)<-1:ncol(x)
#Lasso penalized L2 regression
out<-l2.reg(x,y,lambda=2)
#Re-estimate parameters without penalization
out2<-l2.reg(x[out$selected,],y,lambda=0)
out2
```
<span id="page-10-1"></span>

#### logit.reg *Cyclic Coordinate Descent for Logistic regression*

#### Description

Cyclic Coordinate Descent for Logistic regression with *p* predictors and *n* cases

# Usage

logit.reg(X, Y, lambda = 1)

# Arguments

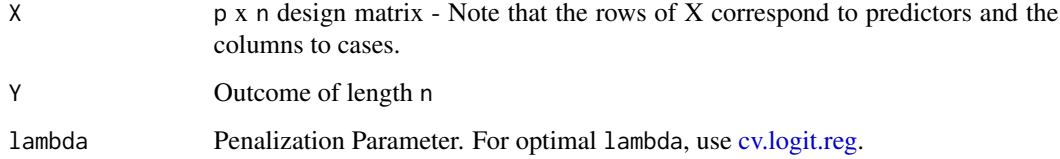

# Details

logit.reg performs an algorithm for estimating regression coefficients in a penalized logistic regression model. The algorithm is based on cyclic coordinate descent.

# <span id="page-11-0"></span>Value

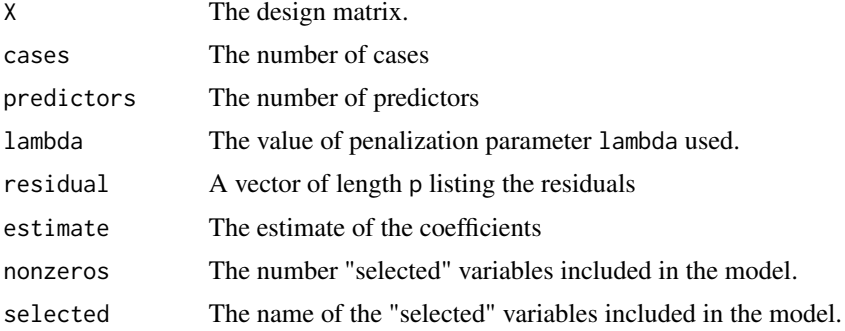

# Author(s)

Edward Grant, Kenneth Lange, Tong Tong Wu

Maintainer: Edward Grant <edward.m.grant@gmail.com>

# References

Wu, T.T., Chen, Y.F., Hastie, T., Sobel E. and Lange, K. (2009). Genome-wide association analysis by lasso penalized logistic regression. Bioinformatics, Volume 25, No 6, 714-721.

#### See Also

[print.logit.reg](#page-21-1) [summary.logit.reg](#page-26-1) [cv.logit.reg](#page-5-1) [plot.cv.logit.reg](#page-14-1) [l1.reg](#page-7-1)

# Examples

```
set.seed(1001)
n=500;p=5000
beta=c(1,1,1,1,1,rep(0,p-5))
x=matrix(rnorm(n*p),p,n)
xb = t(x) %*% beta
logity=exp(xb)/(1+exp(xb))
y=rbinom(n=length(logity),prob=logity,size=1)
rownames(x)<-1:nrow(x)
```
colnames(x)<-1:ncol(x)

```
#Lasso penalized logistic regression using optimal lambda
out<-logit.reg(x,y,50)
print(out)
```
#Re-estimate parameters without penalization

```
out2<-logit.reg(x[out$selected,],y,0)
out2
```
<span id="page-12-1"></span>plot.cv.l1.reg *Cross validation plot*

# Description

Plot cross validation results across lambdas for greedy coordinate descent for L1 regression

# Usage

## S3 method for class 'cv.l1.reg'  $plot(x, \ldots)$ 

# Arguments

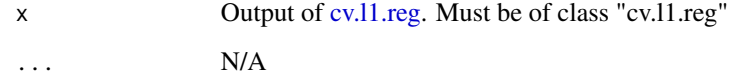

#### Details

plot.cv.l1.reg plots the prediction error of k fold cross validation across lambda values.

# Author(s)

Edward Grant, Kenneth Lange, Tong Tong Wu

Maintainer: Edward Grant <edward.m.grant@gmail.com>

#### References

Wu, T.T. and Lange, K. (2008). Coordinate Descent Algorithms for Lasso Penalized Regression. Annals of Applied Statistics, Volume 2, No 1, 224-244.

# See Also

[cv.l1.reg](#page-2-1) [l1.reg](#page-7-1)

#### Examples

```
set.seed(100)
n=50
p=200
nzfixed = c(1:5)true.beta<-rep(0,p)
true.beta[nzfixed] = c(1,1,1,1,1)x=matrix(rnorm(n*p),p,n)
y = t(x) %*% true.beta
rownames(x) < -1: nrow(x)colnames(x)<-1:ncol(x)
crossval<-cv.l1.reg(x,y,10,(0:20)*2)
plot(crossval)
out<-l1.reg(x,y,lambda=crossval$lam.opt)
out
```
<span id="page-13-1"></span>plot.cv.l2.reg *Cross validation plot*

#### Description

Plot cross validation results across lambdas for greedy coordinate descent for L2 regression

#### Usage

## S3 method for class 'cv.l2.reg'  $plot(x, \ldots)$ 

#### Arguments

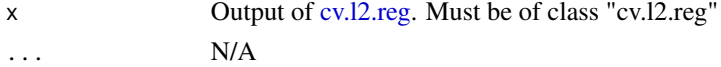

#### Details

plot.cv.l2.reg plots the prediction error of k fold cross validation across lambda values.

# Author(s)

Edward Grant, Kenneth Lange, Tong Tong Wu Maintainer: Edward Grant <edward.m.grant@gmail.com>

#### References

Wu, T.T. and Lange, K. (2008). Coordinate Descent Algorithms for Lasso Penalized Regression. Annals of Applied Statistics, Volume 2, No 1, 224-244.

<span id="page-13-0"></span>

# <span id="page-14-0"></span>plot.cv.logit.reg 15

# See Also

[cv.l2.reg](#page-4-1)

[l2.reg](#page-8-1)

# Examples

```
set.seed(100)
n=50
p=200
nzfixed = c(1:5)true.beta<-rep(0,p)
true.beta[nzfixed] = c(1,1,1,1,1)x=matrix(rnorm(n*p),p,n)
y = t(x) %*% true.beta
rownames(x) < -1: nrow(x)colnames(x)<-1:ncol(x)
crossval2<-cv.l2.reg(x,y,10,exp((1:15))/1000)
plot(crossval2)
out2<-l2.reg(x,y,crossval2$lam.opt)
```
<span id="page-14-1"></span>plot.cv.logit.reg *Cross validation plot*

# Description

Plot cross validation results across lambdas for greedy coordinate descent for logistic regression

#### Usage

```
## S3 method for class 'cv.logit.reg'
plot(x, \ldots)
```
#### Arguments

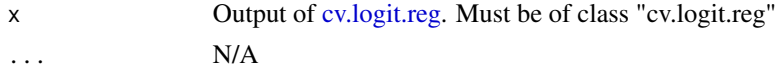

# Details

plot.cv.logit.reg plots the prediction error of k fold cross validation across lambda values.

#### Author(s)

Edward Grant, Kenneth Lange, Tong Tong Wu Maintainer: Edward Grant <edward.m.grant@gmail.com>

# <span id="page-15-0"></span>References

Wu, T.T., Chen, Y.F., Hastie, T., Sobel E. and Lange, K. (2009). Genome-wide association analysis by lasso penalized logistic regression. Bioinformatics, Volume 25, No 6, 714-721.

#### See Also

[cv.logit.reg](#page-5-1) [logit.reg](#page-10-1)

# Examples

```
set.seed(101)
n=250;p=50
beta=c(1,1,1,1,1,rep(0,p-5))
x=matrix(rnorm(n*p),p,n)
xb = t(x) %*% beta
logity=exp(xb)/(1+exp(xb))
y=rbinom(n=length(logity),prob=logity,size=1)
rownames(x) < -1: nrow(x)colnames(x)<-1:ncol(x)
lam.vec = (0:15)*2#K-fold cross validation
cv <- cv.logit.reg(x,y,5,lam.vec)
plot(cv)
```

```
#Lasso penalized logistic regression using optimal lambda
out<-logit.reg(x,y,cv$lam.opt)
```

```
#Re-estimate parameters without penalization
out2<-logit.reg(x[out$selected,],y,0)
out2$estimate
```
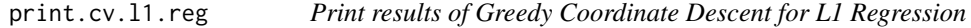

# Description

Print short summary of results of cross validation for Greedy Coordinate Descent for L1 Regression.

# Usage

```
## S3 method for class 'cv.l1.reg'
print(x, \ldots)
```
# <span id="page-16-0"></span>print.cv.12.reg 17

#### Arguments

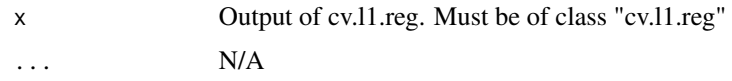

#### Details

print.cv.l1.reg produces output from cv.l1.reg.

#### Author(s)

Edward Grant, Kenneth Lange, Tong Tong Wu

Maintainer: Edward Grant <edward.m.grant@gmail.com>

#### References

Wu, T.T. and Lange, K. (2008). Coordinate Descent Algorithms for Lasso Penalized Regression. Annals of Applied Statistics, Volume 2, No 1, 224-244.

# See Also

[cv.l1.reg](#page-2-1)

#### Examples

```
set.seed(100)
n=50
p=200
nzfixed = c(1:5)true.beta<-rep(0,p)
true.beta[nzfixed] = c(1,1,1,1,1)x=matrix(rnorm(n*p),p,n)
y = t(x) %*% true.beta
rownames(x) < -1: nrow(x)colnames(x)<-1:ncol(x)
crossval<-cv.l1.reg(x,y,10,(0:20)*2)
print(crossval)
```
print.cv.l2.reg *Print results of Greedy Coordinate Descent for L2 Regression*

# Description

Print short summary of results of cross validation for Greedy Coordinate Descent for L2 Regression.

# Usage

```
## S3 method for class 'cv.l2.reg'
print(x, \ldots)
```
#### Arguments

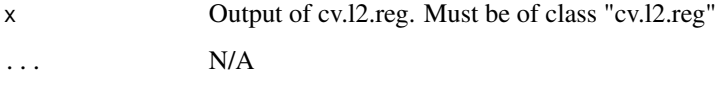

# Details

print.cv.l2.reg produces output from cv.l2.reg.

# Author(s)

Edward Grant, Kenneth Lange, Tong Tong Wu

Maintainer: Edward Grant <edward.m.grant@gmail.com>

# References

Wu, T.T. and Lange, K. (2008). Coordinate Descent Algorithms for Lasso Penalized Regression. Annals of Applied Statistics, Volume 2, No 1, 224-244.

# See Also

[cv.l2.reg](#page-4-1)

# Examples

```
set.seed(100)
n=50
p=200
nzfixed = c(1:5)true.beta<-rep(0,p)
true.beta[nzfixed] = c(1,1,1,1,1)x=matrix(rnorm(n*p),p,n)
y = t(x) %*% true.beta
rownames(x)<-1:nrow(x)
colnames(x)<-1:ncol(x)
crossval2<-cv.l2.reg(x,y,10,exp((1:15))/1000)
plot(crossval2)
out2<-l2.reg(x,y,crossval2$lam.opt)
```
<span id="page-17-0"></span>

<span id="page-18-0"></span>print.cv.logit.reg *Print results of Greedy Coordinate Descent for Logistic Regression*

#### Description

Print short summary of results of cross validation for Greedy Coordinate Descent for Logistric Regression.

# Usage

```
## S3 method for class 'cv.logit.reg'
print(x, \ldots)
```
#### Arguments

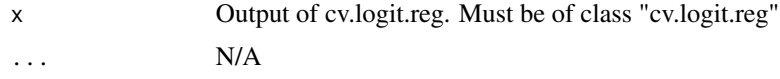

# Details

print.cv.logit.reg produces output from cv.logit.reg.

#### Author(s)

Edward Grant, Kenneth Lange, Tong Tong Wu

Maintainer: Edward Grant <edward.m.grant@gmail.com>

# References

Wu, T.T., Chen, Y.F., Hastie, T., Sobel E. and Lange, K. (2009). Genome-wide association analysis by lasso penalized logistic regression. Bioinformatics, Volume 25, No 6, 714-721.

#### See Also

[cv.logit.reg](#page-5-1)

# Examples

```
set.seed(101)
n=250;p=50
beta=c(1,1,1,1,1,rep(0,p-5))
x=matrix(rnorm(n*p),p,n)
xb = t(x) %*% beta
logity=exp(xb)/(1+exp(xb))
y=rbinom(n=length(logity),prob=logity,size=1)
```
 $rownames(x) < -1: nrow(x)$ colnames(x)<-1:ncol(x)

# <span id="page-19-0"></span>20 print.l1.reg

```
lam.vec = (0:15)*2#K-fold cross validation
cv <- cv.logit.reg(x,y,5,lam.vec)
plot(cv)
#Lasso penalized logistic regression using optimal lambda
out<-logit.reg(x,y,cv$lam.opt)
#Re-estimate parameters without penalization
out2<-logit.reg(x[out$selected,],y,0)
out2$estimate
```
<span id="page-19-1"></span>print.l1.reg *Print results of Greedy Coordinate Descent for L1 Regression*

#### Description

Print short summary of results of Greedy Coordinate Descent for L1 Regression. Includes number of cases and predictors, lambda used, estimate of coeffcients produced, the number of selected predictors, and the names of selected predictors.

#### Usage

## S3 method for class 'l1.reg'  $print(x, \ldots)$ 

#### Arguments

x Output of l1.reg. Must be of class "l1.reg" ... N/A

# Details

print.l1.reg produces selected output from l1.reg. For more output, see [summary.l1.reg.](#page-23-1)

# Author(s)

Edward Grant, Kenneth Lange, Tong Tong Wu

Maintainer: Edward Grant <edward.m.grant@gmail.com>

# References

Wu, T.T. and Lange, K. (2008). Coordinate Descent Algorithms for Lasso Penalized Regression. Annals of Applied Statistics, Volume 2, No 1, 224-244.

# <span id="page-20-0"></span>print.12.reg 21

# See Also

[summary.l1.reg](#page-23-1)

[l1.reg](#page-7-1)

#### Examples

```
set.seed(100)
n=500
p=2000
nz = c(1:5)true.beta<-rep(0,p)
true.beta[nz] = c(1,1,1,1,1)x=matrix(rnorm(n*p),p,n)
y = t(x) %*% true.beta
rownames(x) < -1: nrow(x)colnames(x)<-1:ncol(x)
#Lasso penalized L1 regression
out<-l1.reg(x,y,lambda=50)
#Re-estimate parameters without penalization
out2<-l1.reg(x[out$selected,],y,lambda=0)
print(out2)
```
<span id="page-20-1"></span>print.l2.reg *Print results of Cyclic Coordinate Descent for L2 Regression*

#### Description

Print short summary of results of Cyclic Coordinate Descent for L2 Regression. Includes number of cases and predictors, lambda used, estimate of coeffcients produced, the number of selected predictors, and the names of selected predictors.

#### Usage

## S3 method for class 'l2.reg'  $print(x, \ldots)$ 

#### Arguments

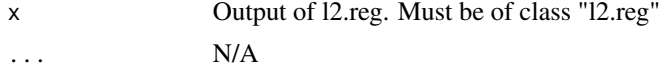

# Details

print.L1\_REG produces selected output from l2.reg. For more output, see [summary.l2.reg.](#page-24-1)

#### <span id="page-21-0"></span>Author(s)

Edward Grant, Kenneth Lange, Tong Tong Wu

Maintainer: Edward Grant <edward.m.grant@gmail.com>

#### References

Wu, T.T. and Lange, K. (2008). Coordinate Descent Algorithms for Lasso Penalized Regression. Annals of Applied Statistics, Volume 2, No 1, 224-244.

#### See Also

[summary.l2.reg](#page-24-1)

[l2.reg](#page-8-1)

#### Examples

```
set.seed(100)
n=500
p=2000
nzfixed = c(1:5)true.beta<-rep(0,p)
true.beta[nzfixed] = c(1,1,1,1,1)x=matrix(rnorm(n*p),p,n)
y = t(x) %*% true.beta
rownames(x) < -1: nrow(x)colnames(x)<-1:ncol(x)
#Lasso penalized L2 regression
out<-l2.reg(x,y,lambda=2)
#Re-estimate parameters without penalization
out2<-l2.reg(x[out$selected,],y,lambda=0)
print(out2)
```
<span id="page-21-1"></span>print.logit.reg *Print results of Cyclic Coordinate Descent for Logistic Regression*

#### Description

Print short summary of results of Cyclic Coordinate Descent for Logistic Regression. Includes number of cases and predictors, lambda used, estimate of coeffcients produced, the number of selected predictors, and the names of selected predictors.

#### Usage

```
## S3 method for class 'logit.reg'
print(x, \ldots)
```
# <span id="page-22-0"></span>print.logit.reg 23

#### Arguments

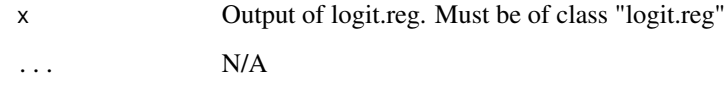

# Details

print.logit.reg produces selected output from logit.reg. For more output, see [summary.logit.reg.](#page-26-1)

# Author(s)

Edward Grant, Kenneth Lange, Tong Tong Wu

Maintainer: Edward Grant <edward.m.grant@gmail.com>

# References

Wu, T.T., Chen, Y.F., Hastie, T., Sobel E. and Lange, K. (2009). Genome-wide association analysis by lasso penalized logistic regression. Bioinformatics, Volume 25, No 6, 714-721.

# See Also

[summary.logit.reg](#page-26-1)

[logit.reg](#page-10-1)

#### Examples

```
set.seed(1001)
n=500;p=5000
beta=c(1,1,1,1,1,rep(0,p-5))
x=matrix(rnorm(n*p),p,n)
xb = t(x) %*% beta
logity=exp(xb)/(1+exp(xb))
y=rbinom(n=length(logity),prob=logity,size=1)
```

```
rownames(x) < -1: nrow(x)colnames(x)<-1:ncol(x)
```

```
#Lasso penalized logistic regression using optimal lambda
out<-logit.reg(x,y,50)
print(out)
```

```
#Re-estimate parameters without penalization
out2<-logit.reg(x[out$selected,],y,0)
print(out2)
```
<span id="page-23-1"></span><span id="page-23-0"></span>

#### Description

Print full summary of results of Greedy Coordinate Descent for L1 Regression.

#### Usage

```
## S3 method for class 'l1.reg'
summary(object, ...)
```
#### Arguments

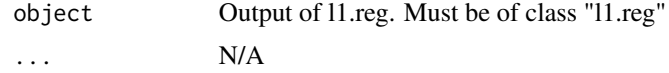

# Details

summary. 11. reg produces full output from 11.reg. For selected output, see print.11.reg.

## Value

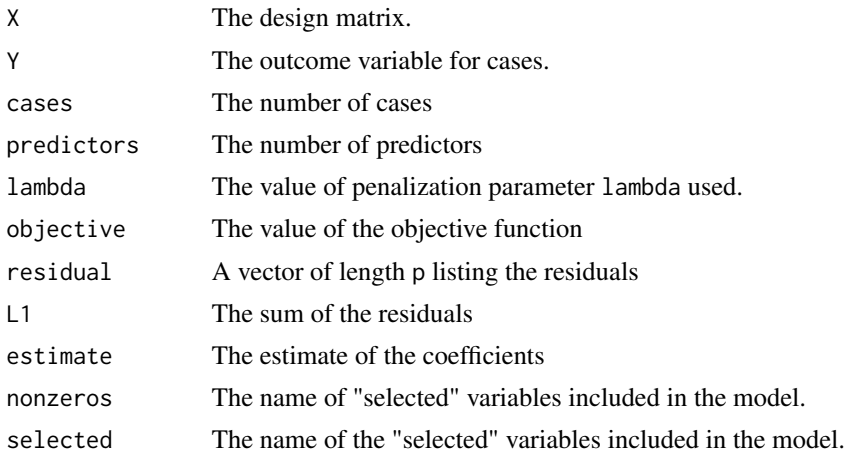

# Author(s)

Edward Grant, Kenneth Lange, Tong Tong Wu Maintainer: Edward Grant <edward.m.grant@gmail.com>

# References

Wu, T.T. and Lange, K. (2008). Coordinate Descent Algorithms for Lasso Penalized Regression. Annals of Applied Statistics, Volume 2, No 1, 224-244.

<span id="page-24-0"></span>summary.12.reg 25

#### See Also

[summary.l1.reg](#page-23-1)

[l1.reg](#page-7-1)

# Examples

```
set.seed(100)
n=500
p=2000
nz = c(1:5)true.beta<-rep(0,p)
true.beta[nz] = c(1,1,1,1,1)x=matrix(rnorm(n*p),p,n)
y = t(x) %*% true.beta
rownames(x)<-1:nrow(x)
colnames(x)<-1:ncol(x)
#Lasso penalized L1 regression
out<-l1.reg(x,y,lambda=50)
#Re-estimate parameters without penalization
out2<-l1.reg(x[out$selected,],y,lambda=0)
summary(out2)
```
<span id="page-24-1"></span>summary.l2.reg *Print all results of Cyclic Coordinate Descent for L2 Regression*

# Description

Print full summary of results of Cyclic Coordinate Descent for L2 Regression.

# Usage

```
## S3 method for class 'l2.reg'
summary(object, ...)
```
#### Arguments

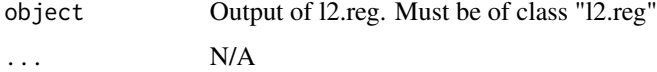

# Details

summary.12. reg produces full output from [l2.reg.](#page-8-1) For selected output, see print.12.reg.

# Value

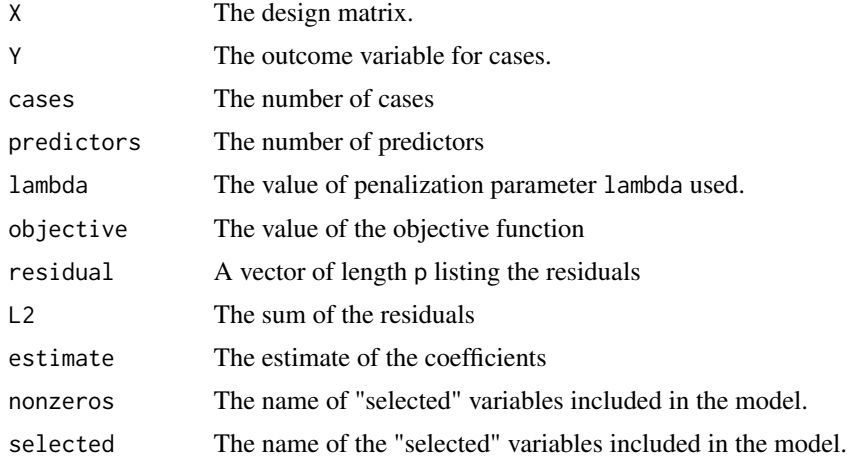

# Author(s)

Edward Grant, Kenneth Lange, Tong Tong Wu

Maintainer: Edward Grant <edward.m.grant@gmail.com>

# References

Wu, T.T. and Lange, K. (2008). Coordinate Descent Algorithms for Lasso Penalized Regression. Annals of Applied Statistics, Volume 2, No 1, 224-244.

#### See Also

[summary.l2.reg](#page-24-1)

[l2.reg](#page-8-1)

# Examples

```
set.seed(100)
n=500
p=2000
nz = c(1:5)true.beta<-rep(0,p)
true.beta[nz] = c(1,1,1,1,1)
```

```
x=matrix(rnorm(n*p),p,n)
y = t(x) %*% true.beta
```
rownames(x)<-1:nrow(x) colnames(x)<-1:ncol(x)

#Lasso penalized L2 regression out<-l2.reg(x,y,lambda=2)

<span id="page-25-0"></span>

```
#Re-estimate parameters without penalization
out2<-l2.reg(x[out$selected,],y,lambda=0)
summary(out2)
```
<span id="page-26-1"></span>summary.logit.reg *Print all results of Cyclic Coordinate Descent for Logistic Regression*

#### Description

Print full summary of results of Cyclic Coordinate Descent for Logistic Regression.

# Usage

## S3 method for class 'logit.reg' summary(object, ...)

# Arguments

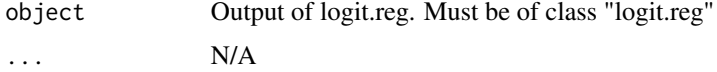

# Details

summary.logit.reg produces full output from [logit.reg.](#page-10-1) For selected output, see [print.logit.reg.](#page-21-1)

#### Value

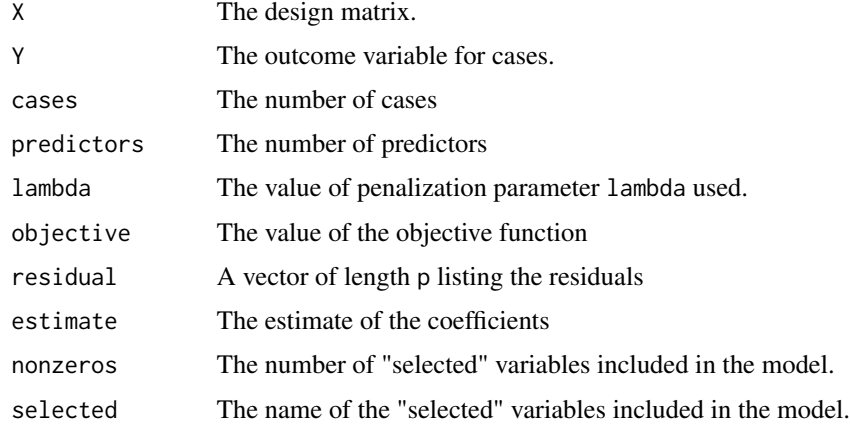

#### Author(s)

Edward Grant, Kenneth Lange, Tong Tong Wu Maintainer: Edward Grant <edward.m.grant@gmail.com>

# <span id="page-27-0"></span>References

Wu, T.T., Chen, Y.F., Hastie, T., Sobel E. and Lange, K. (2009). Genome-wide association analysis by lasso penalized logistic regression. Bioinformatics, Volume 25, No 6, 714-721.

# See Also

[summary.logit.reg](#page-26-1) [logit.reg](#page-10-1)

# Examples

```
set.seed(1001)
n=500;p=5000
beta=c(1,1,1,1,1,rep(0,p-5))
x=matrix(rnorm(n*p),p,n)
xb = t(x) %*% beta
logity=exp(xb)/(1+exp(xb))
y=rbinom(n=length(logity),prob=logity,size=1)
```
 $rownames(x) < -1: nrow(x)$ colnames(x)<-1:ncol(x)

#Lasso penalized logistic regression out<-logit.reg(x,y,lambda=50)

#Re-estimate parameters without penalization out2<-logit.reg(x[out\$selected,],y,lambda=0) summary(out2)

# <span id="page-28-0"></span>Index

CDLasso *(*CDLasso-package*)*, [2](#page-1-0) CDLasso-package, [2](#page-1-0) cv.l1.reg, [3,](#page-2-0) *[8,](#page-7-0) [9](#page-8-0)*, *[13](#page-12-0)*, *[17](#page-16-0)* cv.l2.reg, [5,](#page-4-0) *[10](#page-9-0)*, *[14,](#page-13-0) [15](#page-14-0)*, *[18](#page-17-0)* cv.logit.reg, [6,](#page-5-0) *[11,](#page-10-0) [12](#page-11-0)*, *[15,](#page-14-0) [16](#page-15-0)*, *[19](#page-18-0)*

l1.reg, *[2](#page-1-0)*, *[4](#page-3-0)*, [8,](#page-7-0) *[10](#page-9-0)*, *[12,](#page-11-0) [13](#page-12-0)*, *[21](#page-20-0)*, *[24,](#page-23-0) [25](#page-24-0)* l2.reg, *[2](#page-1-0)*, *[5,](#page-4-0) [6](#page-5-0)*, *[8,](#page-7-0) [9](#page-8-0)*, [9,](#page-8-0) *[15](#page-14-0)*, *[22](#page-21-0)*, *[25,](#page-24-0) [26](#page-25-0)* logit.reg, *[2](#page-1-0)*, *[7](#page-6-0)*, [11,](#page-10-0) *[16](#page-15-0)*, *[23](#page-22-0)*, *[27,](#page-26-0) [28](#page-27-0)*

plot.cv.l1.reg, *[4](#page-3-0)*, *[9](#page-8-0)*, [13](#page-12-0) plot.cv.l2.reg, *[5,](#page-4-0) [6](#page-5-0)*, *[10](#page-9-0)*, [14](#page-13-0) plot.cv.logit.reg, *[7](#page-6-0)*, *[12](#page-11-0)*, [15](#page-14-0) print.cv.l1.reg, [16](#page-15-0) print.cv.l2.reg, [17](#page-16-0) print.cv.logit.reg, [19](#page-18-0) print.l1.reg, *[9](#page-8-0)*, [20,](#page-19-0) *[24](#page-23-0)* print.l2.reg, *[10](#page-9-0)*, [21,](#page-20-0) *[25](#page-24-0)* print.logit.reg, *[12](#page-11-0)*, [22,](#page-21-0) *[27](#page-26-0)*

summary.l1.reg, *[9](#page-8-0)*, *[20,](#page-19-0) [21](#page-20-0)*, [24,](#page-23-0) *[25](#page-24-0)* summary.l2.reg, *[10](#page-9-0)*, *[21,](#page-20-0) [22](#page-21-0)*, [25,](#page-24-0) *[26](#page-25-0)* summary.logit.reg, *[12](#page-11-0)*, *[23](#page-22-0)*, [27,](#page-26-0) *[28](#page-27-0)*